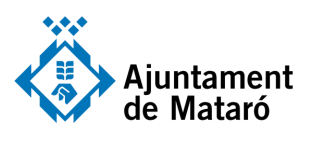

## GUARDAR ARXIUS AL DRIVE

EL SERVEI D'**OCUPACIÓ**<br>DE **MATARÓ** 

**SOM** 

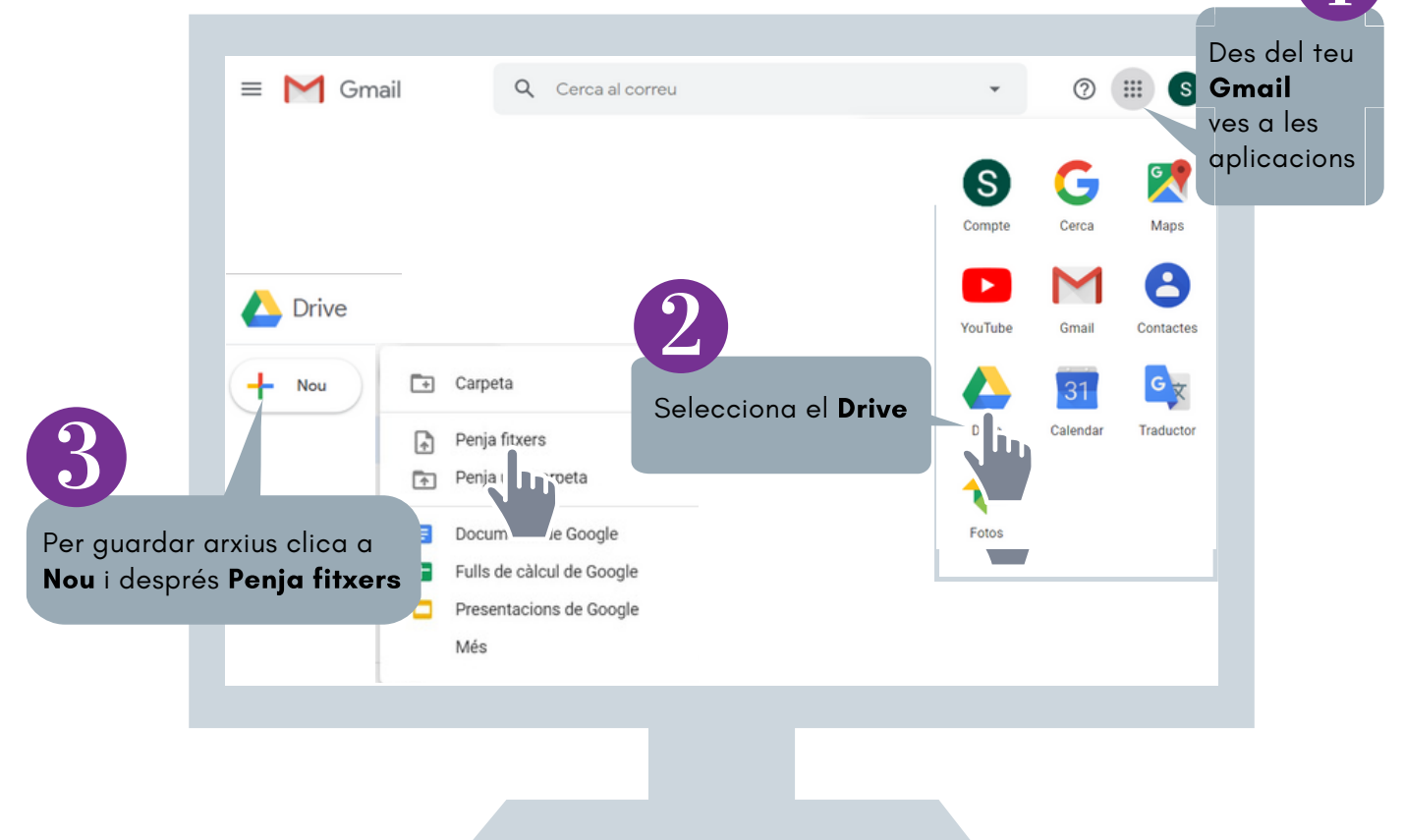

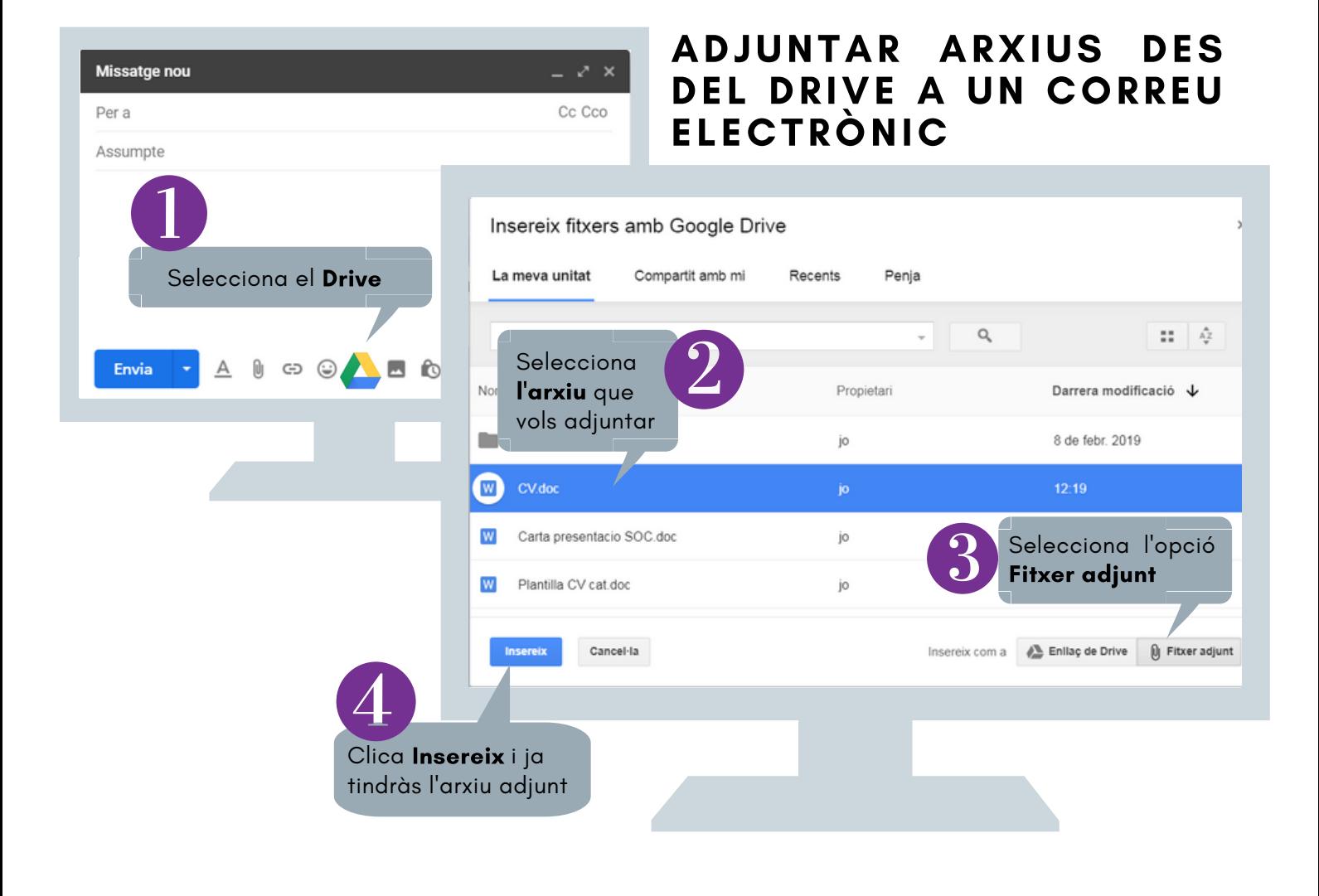

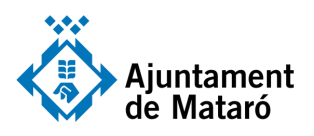

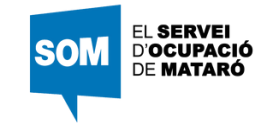

## ADJUNTAR ARXIUS DES DEL DRIVE A UN CORREU ELECTRÒNIC

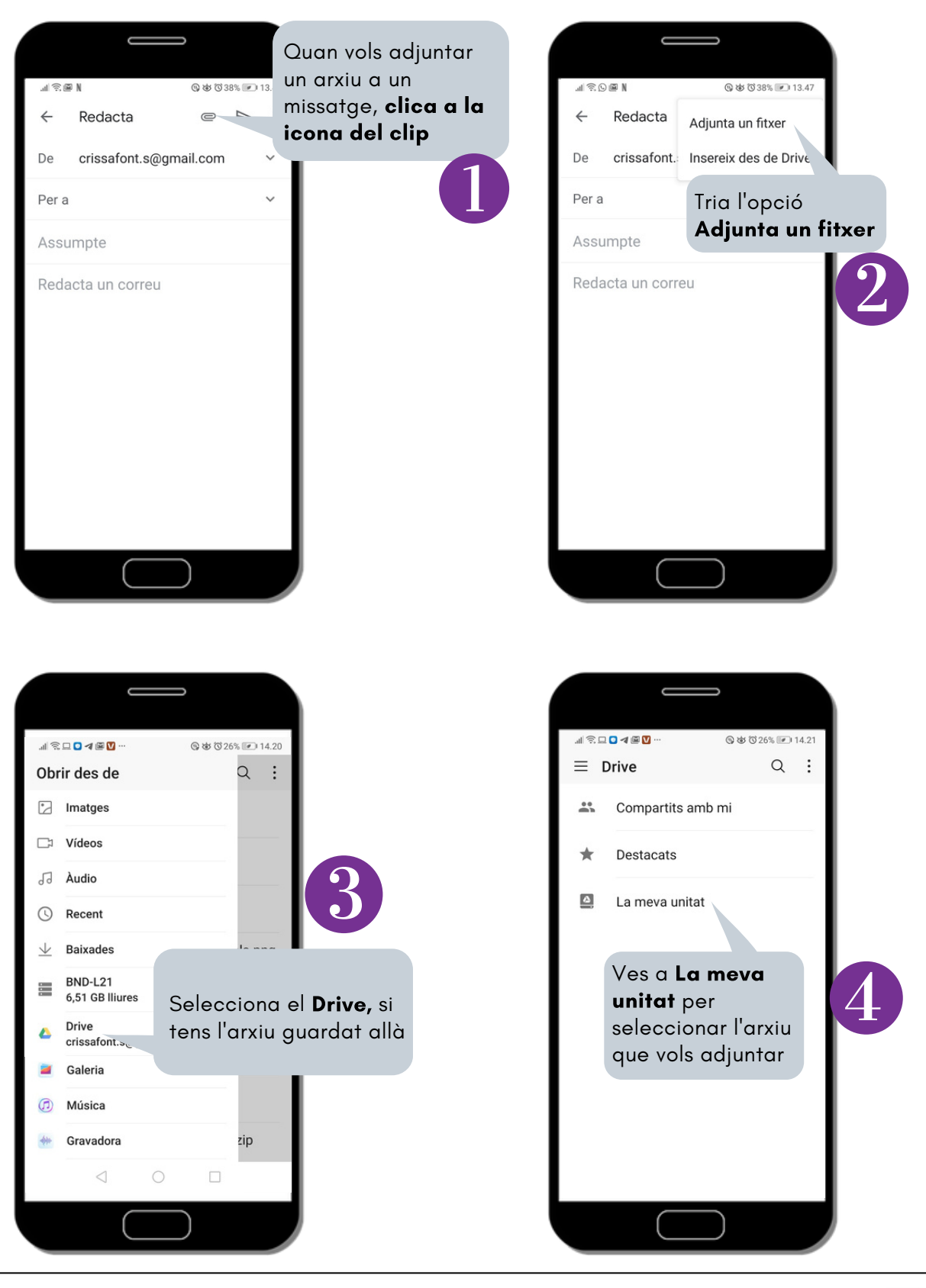

EL **SERVEI<br>D'OCUPACIÓ**<br>DE **MATARÓ SOM** 

[www.mataro.cat/ocupacio](http://www.mataro.cat/ocupacio)  $\boxtimes$  [serveiocupacio@ajmataro.cat](http://www.mataro.cat/ocupacio) 93 [758](http://www.mataro.cat/ocupacio) 21 31

Clica aquí per a més recursos i [estratègies](https://www.mataro.cat/ca/ocupacio/persones/orientacio/recursos-1) o escaneja aquest codi

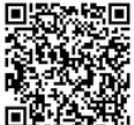